## SAP ABAP table T076S {EDI-INVOIC: Program Parameters}

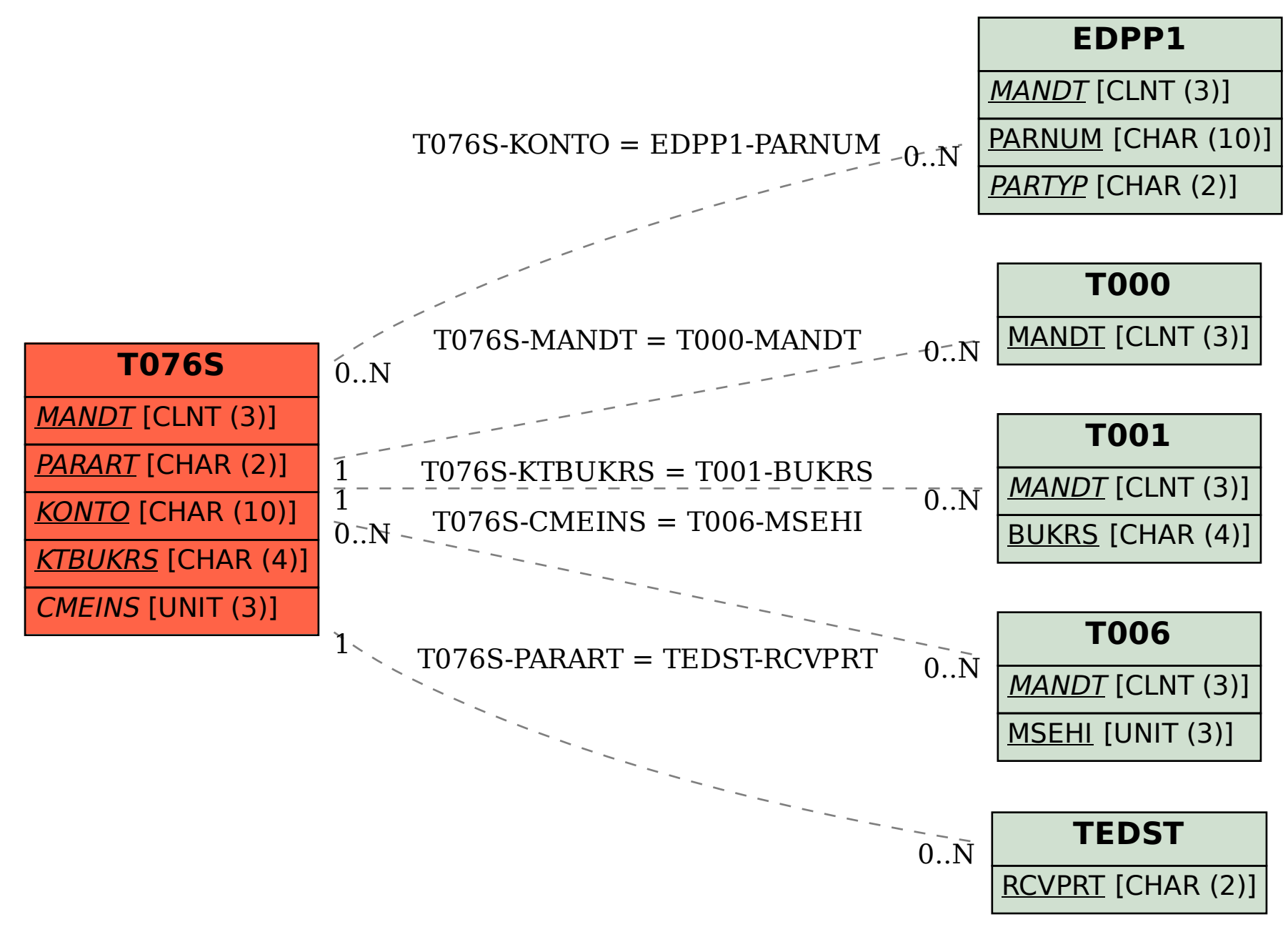